### Tracing & Visualization in Barrelfish

Rebecca Isaacs Barcelona Barrelfish Workshop September 2010

## Trace System Design

- See the behaviour of the live system
	- Scheduling, concurrency, messages
	- Domain-specific events
- Low overhead
	- Try not to perturb the system being traced
- Low level
	- Can trace **anything** from **anywhere**
		- Minimal dependencies on other components
		- Does not rely on IDC, scheduling, memory allocation
	- Support tracing of system start-up

### Overview

- Use tracing for:
	- Demos
	- Performance and concurrency debugging
		- How does your new feature work?
		- Does it mess up something else?
- Do not use tracing for:
	- Functional debugging
- This talk
	- Quick run-through of the design and implementation
	- Hopefully persuade you that it's worth using!

## Summary

- Tracing (lib/trace)
	- Instrumented applications write events to the trace buffer using trace event (...)
	- One buffer per core
	- Turned on and off dynamically
- Visualization (Aquarium)
	- GUI that shows an event timeline per core
		- And messages sent between cores
	- Runs on Windows only
		- Code was reused from various older research projects

#### Events

- 64-bit timestamp + 64-bit body
	- The body can be "raw" or encode the source of the event (the subsystem), the event type and an argument
	- Constants for trace subsystems and events are defined in include/trace/trace.h
- Example:

**TRACE\_SUBSYS\_MEMSERV = 0xA000 TRACE\_EVENT\_ALLOC = 0x0001**

memserv.c/mem\_allocate\_handler() calls

**trace\_event(TRACE\_SUBSYS\_MEMSERV,TRACE\_EVENT\_ALLOC,bits);**

If **bits**=17, then the event posted is **0xA000000100000011**

### Buffers

• Trace buffers contain an array of events, plus control fields

– One per core, initialized when the core is booted

- Buffers are fixed size
	- Tracing will stop when the buffer fills up, or when the specified trace duration is exceeded

#### Data structures

• Master data structure for control

– Shared, largely read-only

- Each core's trace buffer has private head and tail pointers
	- Atomic updates to write events into the buffer
- Implementation is architecture specific
	- On x86\_64 the virtual address of the core-local buffer is computed from the core id

## Control

• Tracing is turned on and off globally via trigger events

 $-$  On x86, the flag master->running is set or unset

- Specify the trigger events by calling trace\_control(START\_TRIGGER\_EVENT, STOP TRIGGER EVENT, duration);
	- Trigger events can be any event type

### Producing a trace

- 1. Clear the buffers from the previous session trace reset all();
- 2. Specify start and stop events and duration trace\_control(START\_TRIGGER, STOP\_TRIGGER, duration);
- 3. Somebody issues the start event

trace event (START TRIGGER) ;

- 4. Do work… logging happens…
- 5. Somebody issues the stop event

trace event (STOP TRIGGER) ;

6. Dump the trace

trace dump(...);

### DCB Rundown

- Special events record the list of current DCBs – Top bit set in timestamp means rundown event
- Used to parse context switch events
- Implemented (for x86 only) in the kernel function trace\_snapshot()
- Example:

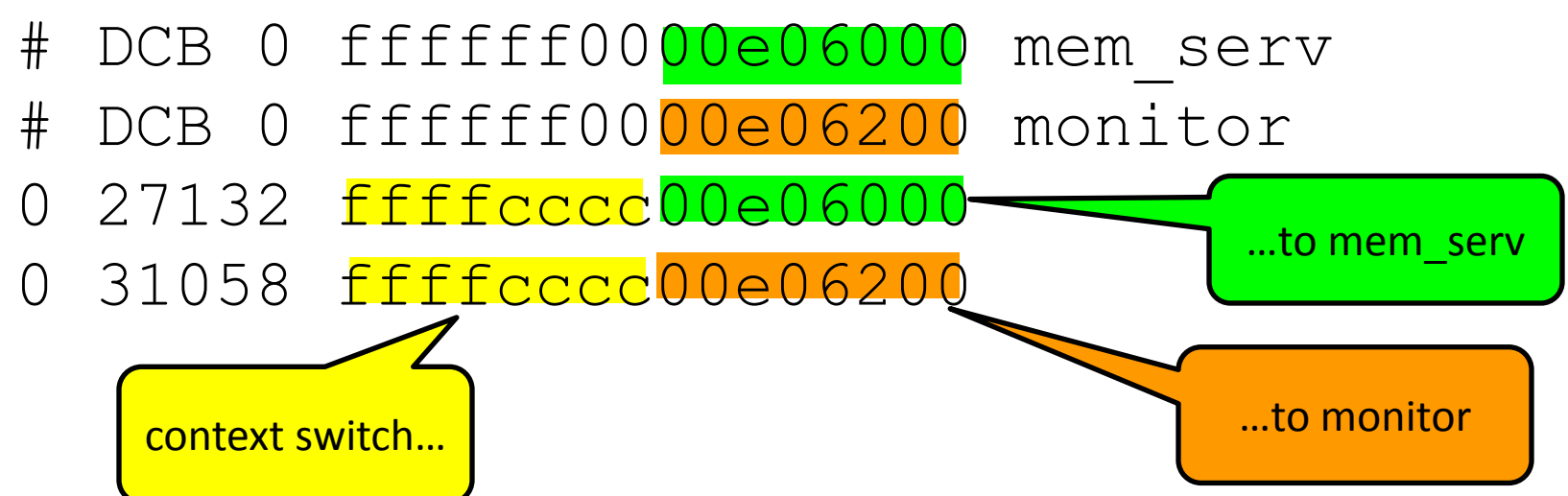

## Optimization: global coordination

- On x86 64, notifications are sent on the start and stop trigger events
- IPI TRACE START (=63) is sent to all cores – Each core calls trace\_snapshot() to get its DCB rundown
- IPI TRACE COMPLETE (=64) is sent to a single core
	- Enables a user-space domain to wait for trace completion without polling the master

### Miscellaneous

- Tracing is not enabled by default
	- Turn on in Config.hs
- Portability requirements:
	- Core-local atomic update (e.g. CAS, cli/sti) and timestamp functions
	- Some way to share the master across all cores
- Limitations:
	- No security
		- Anyone can read or write the trace buffer
	- No protection
		- Anyone can corrupt the trace buffer
	- Fixed size events and fixed size buffers constrain expressiveness

### bfscope

- Listens on TCP port 666 for "trace" commands
	- Sets up a tracing session with default trigger events
	- Waits for the trace complete notification
	- Returns the formatted events in the buffers
- Demo tool for x86\_64
	- Now defunct?

#### Aquarium

- Can run "live" as a client of bfscope
- Or display previously saved trace files

#### Example: 16 core spantest

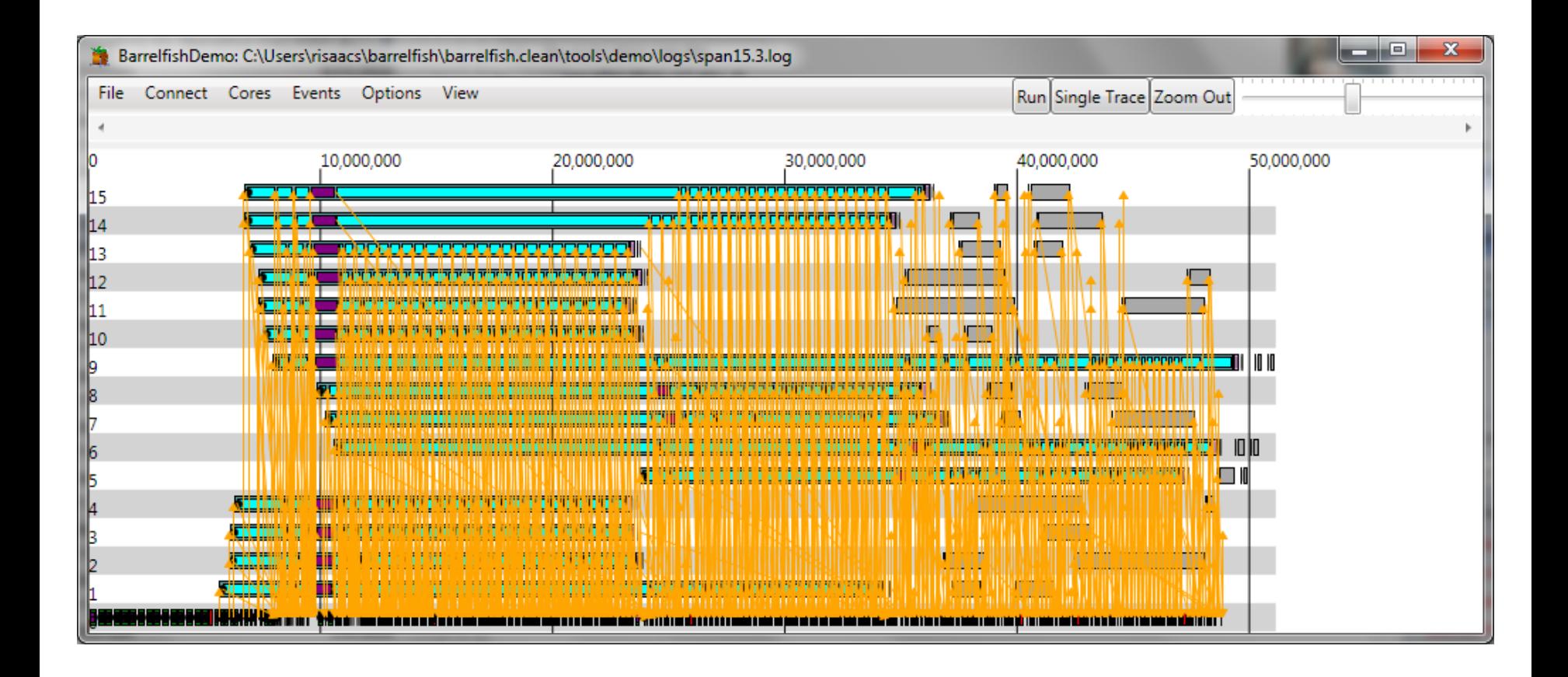

#### Zoom in, use tooltips

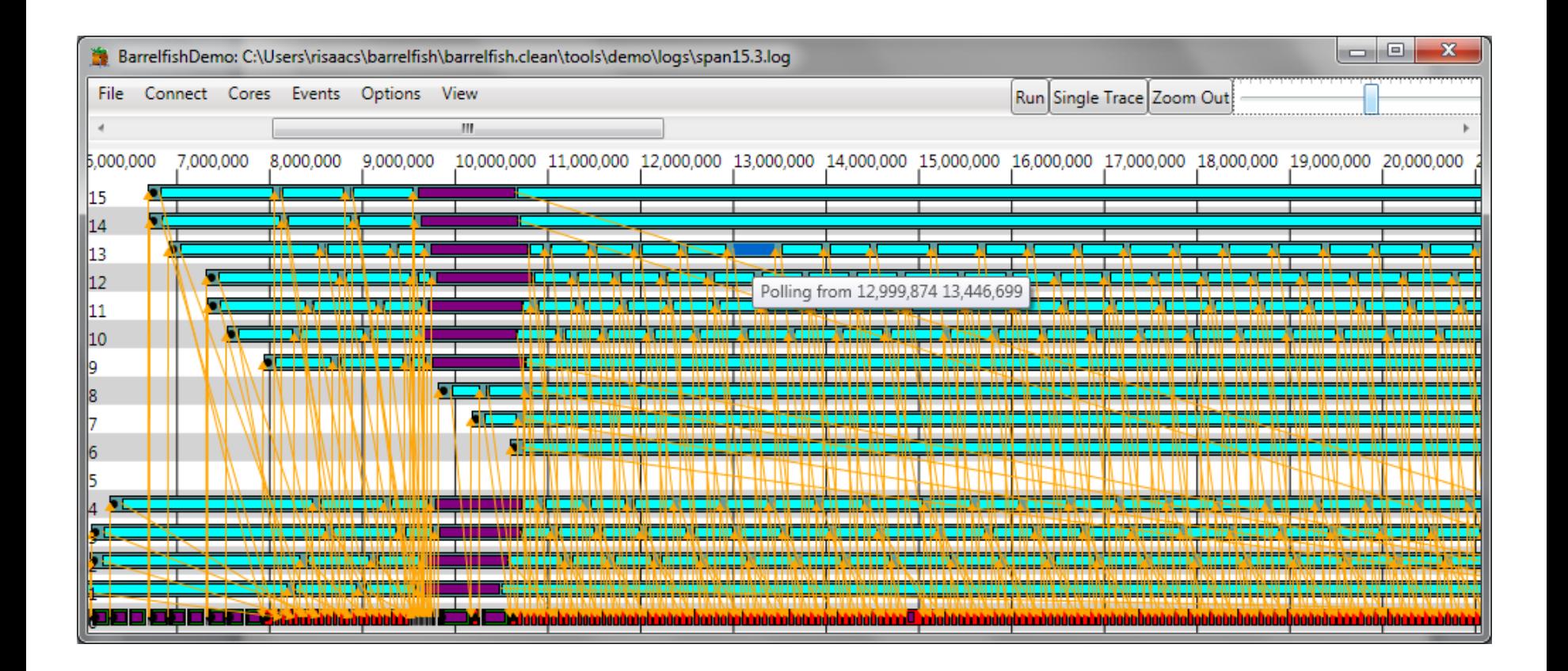

#### Zoom in to diagnose

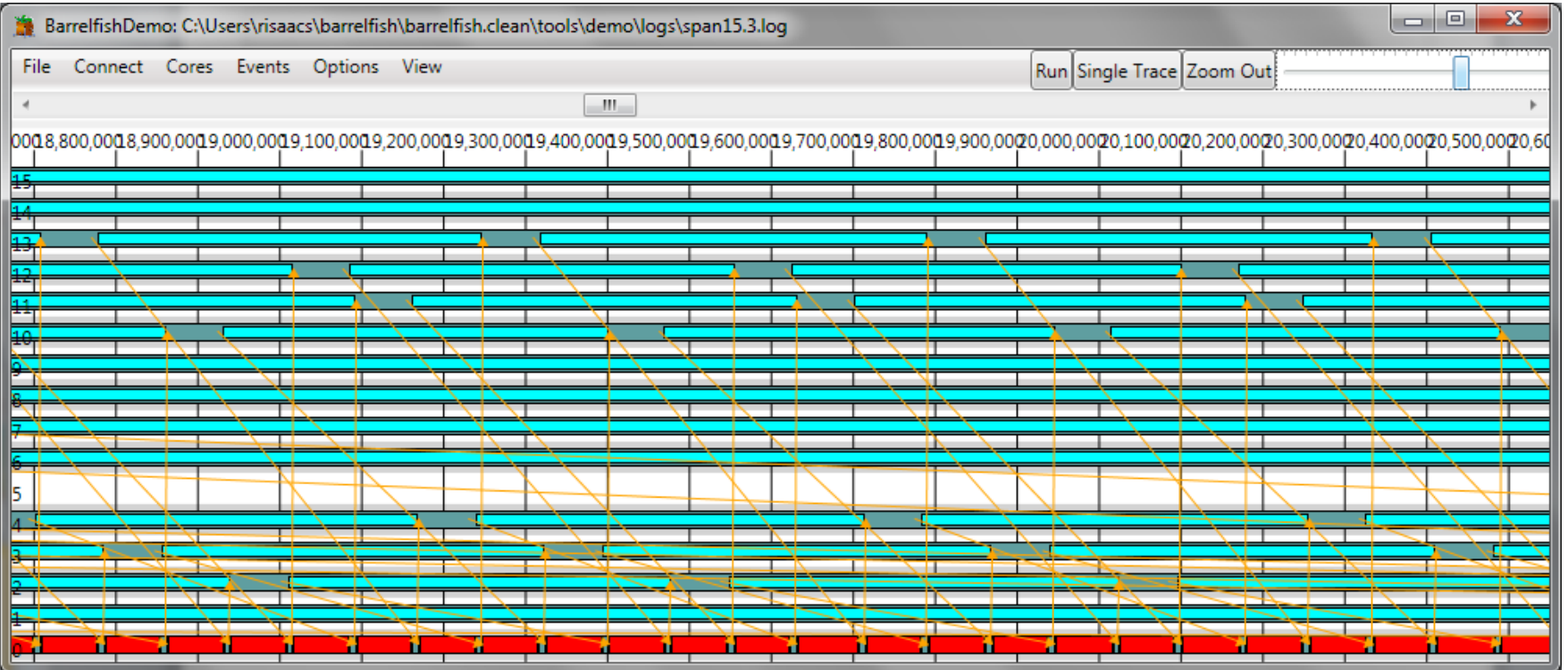

# To do

- Support a circular trace buffer
- Filter with an event/subsystem mask
	- Currently tracing is either on or off, which can lead to many extraneous events
- Rewrite of Aquarium

Further reading: K42 tracing